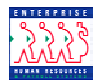

## **Information Tools Chapter 1 Section 5 Introduction** EHRP provides extensive management information to its users. The following four types of management information are used in EHRP: • View-only pages • Queries • Inquiries • Reports **View-only**  Some pages within EHRP are used for informational purposes only. They are **Pages**  called view-only pages because the data on the page cannot be manipulated. View-only pages are usually accessed via the Inquire menu option. An example of a view-only page is the Position Data Summary page shown below. 印度  $\bullet$  Home  $2H$ Sign Out Home > Develop Workforce > Manage Positions > Inquire > Position Data Summary New Window Position Data Summary Position Number: 00000001 SUPV HELP DESK SPECIALIST **Position Data** First  $\overline{A}$  1 of 1  $\overline{B}$  1 ast Work Location / Payroll Info **Action Reason** .<br>Effective Date **Status** Status Date **Max Head Count** Budgeted 01/01/1940 New Posn Approved 01/01/1940 Q Return to Search

**Queries** Queries are abbreviated, targeted reports that are designed to answer a specific question from a user.

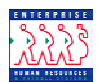

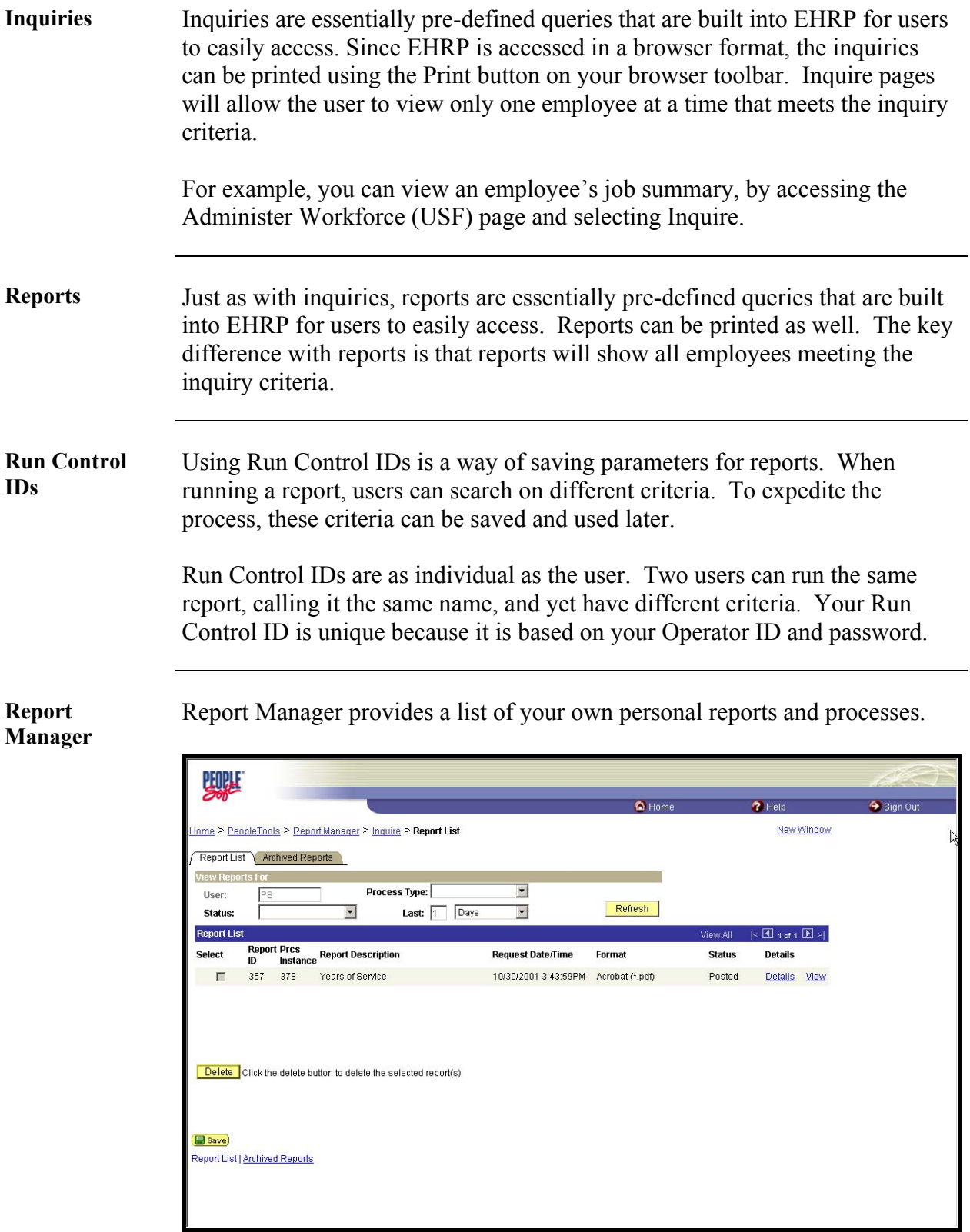

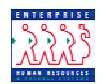

## **Process Monitor**  You can see the progress of your reports and processes on the Process Monitor. It also displays the status of the different servers that run your reports.

丽江 C Home  $\bullet$  Help Sign Out Home > PeopleTools > Process Monitor > Inquire > Process Requests New Window Process List Server List ess Request Fo  $\boxed{\mathbb{Q}}$  Type: Last: 1 Days - Refresh **Ps** liser:  $\blacksquare$  Run Status:  $\blacksquare$  Instance:  $\lceil$  $^-$  to  $^-$ Server: View Job Items ll |< <mark>sell</mark> 1 of 1 Del >|<br><mark>Run Status Details</mark> Instance Seq. Process Type Process Name User Run Date/Time SQR Report PER003 PS 10/30/2001 3:43:47PM PST Success Details 378 Save) Process List | Server List

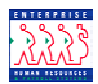

 $\mathcal{L}_\mathcal{L} = \mathcal{L}_\mathcal{L} = \mathcal{L}_\mathcal{L}$